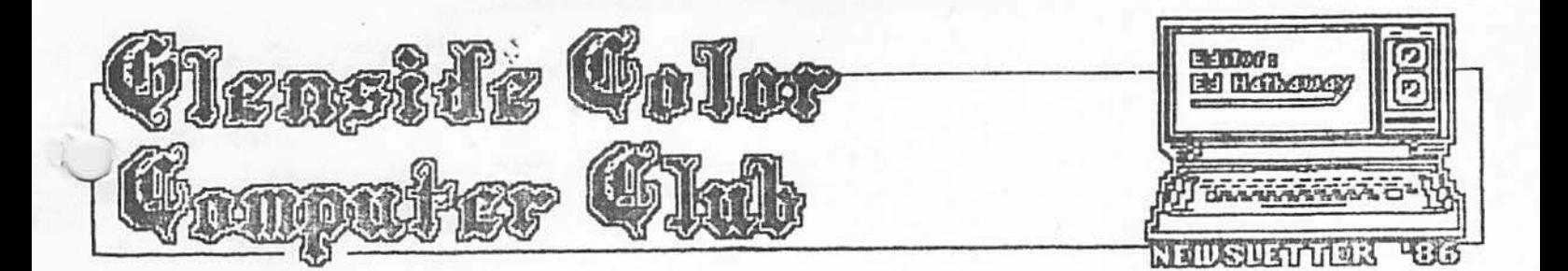

### MAY - JUNE NEWSLETTER **DOUBLE ISSUE**

To open with, this Editor would like to apologize to the members for not getting a Nav Newsletter out. The May Newsletter was however, posted on the Club BBS, but never made it to hardcopy. The problem all started when my company laid a project on my desk and requested it be done before our meeting in Nassau. Between many pots of coffee and sleepless nights, the project was completed but the Newsletter suffered an ill<sup>\*</sup> fate...SORRY!

Because of the problems mentioned above, it was time to seize an opportunity, 'CREATE A DOUBLE ISSUE'! Well guys, what you are reading is a product of a mistake turned into a positive solution. By missing an issue it brought to light some interesting tuations. The most important is that you Buys really do read this Newsletter and use it as a Club Meeting announcement. If for nothing else, missing an issue taught us a vital lessen...'GET THE NEWSLETTER OUT ON A TTHELY MANOR''

We have a new member to welcome into the Glenside Color Computer Club. Wayne Grezek joined us in April after being invited by Orville Prehn. Wayne is using a Tandy 1000 computer but liked our club enough to join. For all you folks with a NS-DOS system, give Wayne a hand where ever possible. I know he would welcome the assistance. Welcome Wayne.

Somewhere inside this special DOUBLE ISSUE you will find a complete run down of the just completed Rainbow Fest '85. I hope and trust you were able to get everything your pocketbook would allow and if you are like me, you are planning for next years fest!

Coming to a village near you is yet another (now famous) COCO MADNESS NIGHT. This Madness Party will be on June 20 at the Dilon Recreation Center in Glendale Heights, You will find a full page flyer TI. cluded within this newsletter with all the information and directions. Grab all the sleep you can now, because at a Madness Party, 'we take no prisoners'! For you newer members, a Madness Night is designed for playing computers and only playing computers. Please check you Roberts Rules Of Orders at the door.

In the S.I.G. section you will find a questionnaire. Please take the time to fill it out and get it back to Ed Hathaway or Ron Steinberg's hand as soon as possible. This information will help us to establish an informative Special Interest Group.

I believe that will rap it up for now. I hope this DOUBLE ISSUE makes up for the newsletter that was M.I.A. (missing in action) and we will see you all at the Madness Night...

#### APRIL MEETING REVIEW

I'm not sure if my eyes were fooling me or not, but was our April meeting SRO (standing room only)? From where I was 'standing' it sure look that way! It's funny how Rainbow Fest tickets and an extensive GAMES review can bring out the troupes. With-out going into a long string of details about the meeting, I will just say THANKS to the following people who gave us a review of their favorite game;

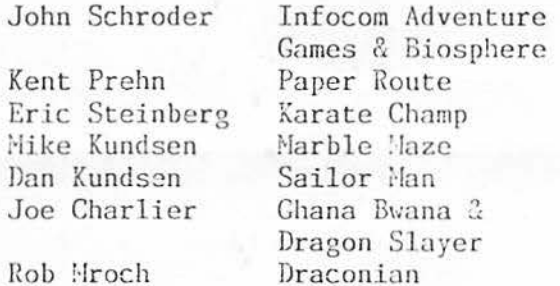

Once again THANKS GUYS for putting together showing off your CoCo games. In and addition to all the zips and zaps of the games, Ken Johnson once again brought his CoCo PC with a starting to look like IEM keyboard. Ken was also taking pictures during the meeting so we can put together a photobook of the members and our meetings...Thanks Ken. Thanks also go out to Bruce Gilmore for bring his system. **If** you did not notice, Bruce had three TV's and a monitor working off his one computer. The back of the computer looked like a hackers delight, but all worked out just fine and once again, THANKS BRUCE.

 $\sim 200$ 

In the first of this mini-series of articles, I took up half a column babbling about the make-up of the  $OS-9$  operating system. This month  $l^{\dagger}$ m going to jump right into some of the system characteristics and weed through the jungle of directory commands. So ladies and gentlemen, whip out your system disk and fire up those systems!

Perhaps the most basic and simple of all disk commands is the directory call command "DIR". We all used it when we first connected our disk drive(s) into our Coco nnd first inserted a diskette, you want to know whnt's on there. In RS Disk Basic the "DIR" command was all that you needed (in most cases) to know how many programs were on a diskette and what their titles were, not so with OS-9. As I've said before, there is a directory structure set up something like the branches of a tree. Each and any directory can contain sub-directories, and they in turn can contain sub-directories, and so on..., but there are two directories to be most concerned with at any given time. Those are the Data directory and the Execution (command) directory. If, at this time, you enter the date and time as requested by your startup proceedure, you will be given the prompt: "OS9:". Type in "DIR <cr>", and you will be given the contents of your current data directory, /DO: On a fresh RS OS-9 system disk you will see that the data<br>directory contains your boot file, directory contains your boot file,<br>"OS9boot": your startup proceedure, your startup proceedure, "startup"; and three sub-directories, CMDS, SYS, and DEFS. We will examine these further one at a time at some later point but right now we are going to look at the execution directory. This is the directory that contains all the command instructions for your operating system. (NOTE: Do not confuse the system commands with those of a programming language such as basic. That is like comparing a city ordinance to the U.S. Constitution.) Lets take a look, type in "DIR /DO/CMDS  $\langle cr \rangle$ ". You now have a listing of over fifty commands provided with you system disk, and in the next few months we will review most of these commands, right now though, type in "DIR X <cr>". What happened? You got the same listing again? Yes, whatever you have as an execution directory, you can always call up with the DIR X command. By the same token the "DIR

/DO" command is the same as just DIR. Although both of these directories can be changed by either the CHD command for data, or the CHX command for execution directory the normal execution directory is set *t* . /D0/CMDS. Take a look now at the DEFS directory. To do that you must follow the proper path, keep that picture of a tree in mind, and think of following a path as traveling down the trunk to a specific limb to a specific branch ect... Type in "DIR /DO/DEFS <cr>". What, more sub-directories? Experiment, if you will, with calling up different sub-directories.

Jou can get pretty deeply rooted into your sub-directories, and rather than typing out a path name every time beginning with "/DO", -you can nestle your self into the main directory that you are using by the command "CHD" followed by the path name. For example, to get to the "DEFS" directory, you typed "DIR /D0/DEFS". Now type "CHD  $/DO/DEFS < c r$ , and try a plain "DIR" again. You see that you are now already within the "DEFS" directory. This same proceedure works with the execution directory by using the "CHX" command. If at any time you want to verify what data directory you are currently working in, type in the "P $\sqrt{u}$ command or the "PWX" command to verify th. execution command. Try it. Get back to the main data directory now by typing "CHD /DO  $\langle$ cr $\rangle$ ".

Sooner or later you will call up a directory and not get the response you were looking for. Why not? Probably because you were asking for a directory of a proceedure or command, rather than a sub-directory. Right now, type in TMODE -UPC <cr>. Now type in "DIR <cr>" again. Do you notice a<br>difference? There-should-now-be-lower-case There should now be lower case or reverse background characters in the "OS9boot" and "startup" files. This is a common method of distinguishing between a directory (capital letters) and a proceedure, command, or data file.

Try this, type "LIST /DO/STARTUP  $\langle cr \rangle$ ". This is a proceedure file, in fact this is the first one that the system looks at after having completed the system boot. Now try investigating the sub-directory called "DEFS", and once you encounter lower case titles, list them. You may be suprised *(* <sup>1</sup> the amount of information that you uncover.

Experiment with this until you again run into a situation where you are looking at

Continued on Page 4

# BBS NEWS

In speaking with John Schroder, he mentioned that he has closed down shop in beautiful<br>Lombard. John is getting ready for college John is getting ready for college ~nd will be climbing into the world of<br>  $\angle$  5-DOS. I and the club members would be I and the club members would be<br>not saving. THANKS JOHN. Running remiss in not saying, THANKS JOHN. a BBS is not an easy job and John worked it like a champ! Club member David Barnes is looking into the different software and hardware connections to set up a BBS, so hopefully we will not be without a board for long.

## OTHER BBS NEWS

The members of the Motorola Computer Users Group have requested permission to put out. Newsletter on their private BBS. One of our members, Fred Rekich will act as the liaison between the two clubs. In providing this service to the Motorola club we will not be able to gain access to their private board (sorry guys), it will, however, give us another outlet in announcing our club activities.

General Electric has a public BBS up and running that you can log-on to. Just dial 1-800-638-8369. Once you are connected, type HHH and hit ENTER. You should get a  $\hat{f}$  prompt. This means "What is your user<br>number?" At this prompt, type prompt. SJM11985,GENIE and\_ hit ENTER. This should get you into the system to browse around and see what they have. The information I<br>received mentioned that this board is received mentioned that this board is available 24 hours a day, 7 days a week at 300, 1200 or 2400 baud...This information came our way via Emery Mandel of the COLOR-6809 USER GROUP in St. Petersburg, FL...Thanks Emery.

# P-51 CONTEST

Well we finally have enough brave souls to take to the air and defend Chicagolands phone lines! We will be reporting on the outcome of the different contests as they become final. Below is the line-up of would-be or should-be contestants

Eric (Ace) Steinberg Tony (Skyhawk) Podraza Ron (Commander) Steinberg John (Grim Reaper) Keller Ed (White Knuckle) Hathaway Paul (Wiz Kid) Covello Ave (?????) Mulvihill Creg (I forgot your last name from Elgin)

There you have it, the men that will save civilization as we know it to be...

# MAY MEETING REVIEW

During the May meeting we had two special<br>product presentations. Tim McLain presentations. Tim introduced a new program called GREETING CARD. This program will allow you to design a greeting type card using a dot matrix printer. This program is NOT a graphic generator such as CoCo ilax, it is however, a program to print up a greeting card that you design using the different pictures and fonts available. Tim received this program just days before the meeting, so his knowledge was limited. The reason we rushed this presentation to you was to show off a new program before Rainbow Fest...Thanks Tim

.In addition to the Greeting Card showing, Roger Halvorsen introduced his own custom designed Check Book program. Roger has invested countless hours into writing this program and to the member we all thought it was top notch! Roger's Check Book program is a full feature program. It even allows you to go into the RED if you are in between deposits! Roger·mentioned that he learned Basic while designing and programing this Check Book program and will be submitting it into Rainbow very soon. Thanks Roger.

AMOTIIER -coMPUTER WHIZ FROM FLOYD -BINARY-Possessing the ability to have friends of both sexes. -CLOSED LOOP-A method of execution no longer in vogue except in Iran. -CRT-<sup>A</sup>movie about a little alien who forgets his telephone number and must write home. -CURSOR-An expert in four-letter words. -INTERFACE-The opposite of "Getouttamyface."  $-K-$ A term used in employment ads to disguise how much they are really willing to pay.  $-RAM-$ A male sheep. -REAL TIME-Here and now, as opposed to fake time, which only occurs there and then. -SEMI CONDUCTOR-A person hired to lead an orchestra before he has graduated from director's school. -TRANSISTOR-A sibling.opposite of transbrother. -RS 232- A second cousin to R2D2. -BANK SWITCHING-An activity performed when you need a free toaster or electric blanket.

# SPECIAL INTREAST GROUPS  $(S, T, G, 's)$

As was mentioned during our March & April meet ings, we would like to start-up Special Interest Groups. These groups would be in addition to our regular monthly meetings<br>focusing on a piticular computer focusing on a<br>application. Below Below is a list of the different computer applications that the CoCo can perform. Please review this list and rank in order the three applications YOU would be interested in attending  $(1 - b \cdot \text{being})$ what you would like to see first).

- ( ) EDUCATIONAL
- ( ) TELEACOMMUNICATIONS
- ) 6809 MACHINE LANGUAGE
- ( ) GRAPHICS DESIGN
- 
- ( ) OS-9<br>( ) BASIC
- ( ) BASIC LAUNAGE<br>( ) GAMES & GAMES ) GAMES & GAMES DESIGN
- ( ) SPREADSHEET
- ( ) DATA BASE
- ( ) WORD PROCESSING
- $($  ) OTHER  $(list)$ :

This list wilJ help us to get a SIG up and running. We will start with the application that received the most votes and go from there. Each SIG will be conducted by an expert from our club in that particular application. If you have any questions regarding the above list or would like to volunteer to head up a SIG, please call either Ron Steinberg at 665-7348 or Ed Hathaway at 462-0694.

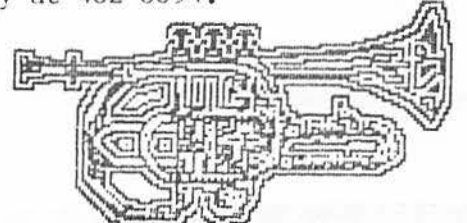

Continuca from Page 2

Experiment with this until you again run into a situation where you are looking at neither a directory nor a proceedure and then try looking at that same file using the "DUMP" command. This is the command that allows you to examine raw (binary) data.

That about covers the different ways of extracting datn from your system disk. Next time we're going to start manipulating data and rearrange a few things.  $I'm$  also planning another OS9 demonstration for our next FORMAL meeting. In the meantime, I welcome any questions or comments addressed to me or this publication. See you at "CocoMadness".

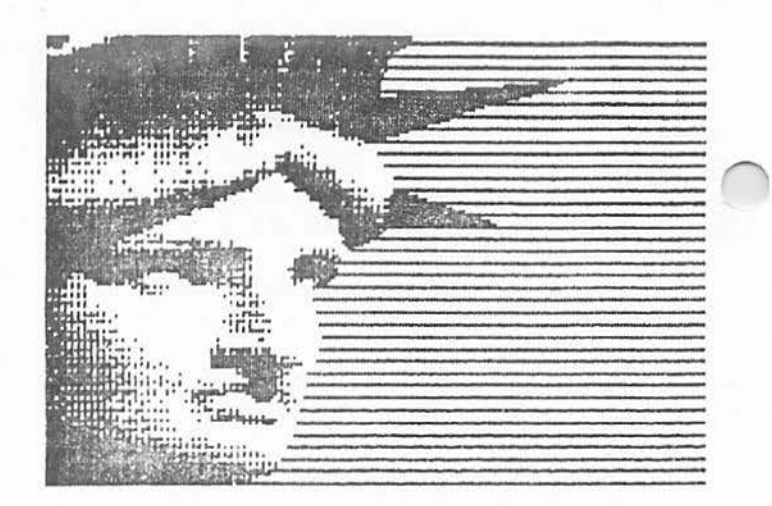

### COMPUTER WORLD

The following is a listing of the 16 Best Selling Computer Magazines that are bought by Computer Owners

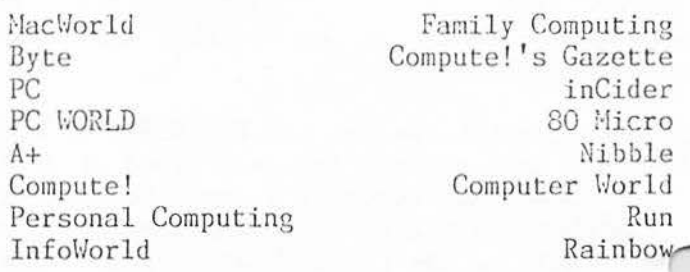

The information listed above was compiled by Michael Ciraolo, a market analyst in the consumer and technology division of the Yankee Group, a Boston-based market research and consulting firm. It is based on a survey, concluded in December 1935, of a random sample of 1,000 computer households equipped with Apple II, Macintosh, IBM-PC. Commodore 64 and Radio Shack computers. These machines, according to Ciraolo, account for more than 60% of all household computers. \*This information was reprinted by permission of MAGAZINE & BOOKSELLER PUBLICATION - April 1986.

There is a new Color Computer magazine available. It is called SPECTROGRAM MAGAZINE and is published out of Rockford, IL. They are offering a first year introductory price of \$18 for 12 issues. They are also offering club discounts of \$15 per year with orders of five or more subscriptions. At our May meeting we will discuss this and see if there is enough interest to take advantage of this special cJub discount. If not, then the address will be provided to anyone who wishes the information.

# SOFTVARE NEWS OS-9 Dynacalc

I know you have heard the saying, 'Something happened on the way to the Forum'. Well, the same could be said about the OS-9 **Vynacalc.** Something happened to this great spreadsheet on it's way from RS-DOS to OS-9. It lost some function abilities, screen format and memory. The functions that were left out were the 'G' and 'O'. The function 'G' allowed you to do on-line graphs such as line, pie, bar charts. This one function did more for this program to separate it from the other spreadsheets than any other function key. The missing '0' function allowed you to save your worksheet or any part of it to a DOS textfile. This function<br>was handy when you wanted to include your Dynacalc worksheet in a letter or report. The screen format is like taking a trip back to the days of the 32x16 Spectaculator program from Tandy. The RS-DOS Dynacalc has a 51x20 screen. Finally the loss of memory is not my idea of going forward with an up-grade. When you delete the 'help' files on OS-9 Dynacalc, you get about 21K of working space. With the RS-DOS version, you boot up with over 24K (help files included) and deleting the help files gives you 33K of working space.

he best part about the OS-9 Dynacalc spreadsheet is that it is available at most Radio Shack stores. In addition to this, Tandy is advertising this program as a package deal with the CoCo II, the DMP-105 dot matrix printer & drive zero for a savings of \$105.00. However, this feature alone does not offset the fact that the OS-9 Dynacalc is a step backwards when compared to it's forerunner, RS-DOS Dynacalc.

\* For a complete review of the 0S-9<br>Dynacalc, check out the May issue of 80 Micro. For a complete review of the RS-DOS Dynacalc check out the October '84 issue of Hot CoCo.

# PROGRAM HINTS

The following is Part 1 in the clues to solving, 'Sam Diamond P.I. - THE CASE OF THE SWITCHBLADE SLASHER'. Thanks to Orville Prehn for providing these clues.

**COMMAND** 

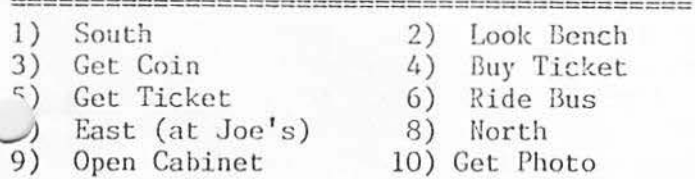

- 11) South 12) East 13) Climb Dumpster 14) North 16) North 15) North 13) South 17) Get Credit Card 20) South 19) South 21) Buy Flashlight 22) Get Flashlight 23) Buy Axe 24) Get Axe  $26)$  North 25) North
- 27) Break Window

This should help to get you started. Remember guys, these clues are for last resorts -OMLY-. With a little skill & luck should be able to finish out the **VOU** adventure...

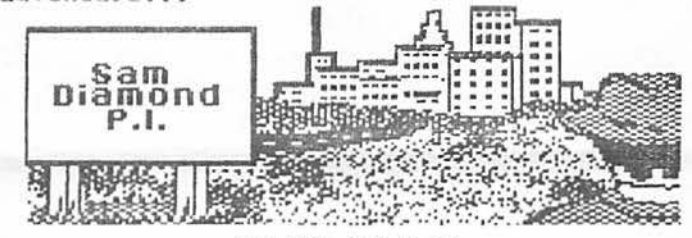

**## FOR SALE ##** 

Radio Shack Modem II. Excellent condition, complete w/box & manual. This is an Auto Answer/Auto dial 300 baud unit. Asking \$80 or best offer. Call Davis Barnes at 469-2045.

Custom EPROM's. Contact Tony Podraza at 428-3576 for price and availability od chips.

BUSH COMPUTER DESK, Excellent condition, originally paid \$69.95 and will sell for \$45 or best offer. See the cover of the September Rainbow for a view of this unit. Will deliver within Chicagoland area.  $Ca11$ David Barnes at 469-2045.

IEM SELECTRIC 2 - Print Wheel Typewriter. 5 years young, just cleaned and adjusted. This typewriter prints 132 characters and is in perfect condition. Asking \$225. Call Camille at 893-0162 after 4:30pm.

MC10 Computer (CoCo's little brother) w/16K Ram Pak. Comes with case, manuals, G.E. cassette recorder/player and a ML Terminal package. This unit supports cassette and printer/modem units. Asking \$125 or best offer. Will consider a trade for any and all items. Call David Barnes at 469-2045.

DMP 110 - Radio Shack Dot Matrix Printer. 1 year old and in perfect condition. Uses 9  $1/2$  x 11 track paper. Asking \$200. Call Camille at 893-0162 after 4:30pm.

# ONE TANDY CENTER

For all who have not seen Radio Shack's new ads for the CoCo, they are worth checking out. On page 135  $\frac{3}{4}$  143 of the May issue of 80 Nicro you will find these ads. One ad is for the OS-9 Dynacalc and the other is for the OS-9 Profile. The Tandy advertisement folk really put together a gem of an ad canpaign using what looks like a can of  $Camplell's \,soup.$  Their slogan is 'CANNED SOFTWARE FOn MY COCO?' and the text part of the ads arc put together quite well. These ads are a major change from what we have seen in the past and believe me, they arc a breath of fresh air! I have to admit that my CoCo hat goes off to Tandy for mounting this new ad campaign...Being an one time  $ad$ . man myself, I enjoy seeing quality and<br>different-from-the-norm ads. I'm sure different-from-the-norm ads. I'm sure someone with-in Tandy had a tough sell when presenting this campaign to the Ivory Tower Boys...Great job!

[As a suggestion. When you (Tandy) have enough of these ads together, paste up the 'CANNED SOFTWARE' pictures side by side on a supermarket shelve...It looks good on my cut board!]

One of our Newsletter articles (March issue - One Tandy Center) made front page of the Tandy User Group Newsletter - April, 1986. The following is a direct copy as it appeared in this publication. [This is<br>reproduced with permission by Tandy reproduced with permission by Corporation/Radio Shack.]

# **ladre of coco ABS...**

**More on the on-going question of how we position the CoCo as an entry-level machine**  in **our advertising. (I feel just like Ann**  Landers!) The following is excerpted from an editorial in the Glenside Color Computer Club newsletter...

"We coco owners and users love our aachine and as president of this user group, I would like to see us continue to grow. We do **not stand a chance of** this 1f you (Tandy) try to **pit the CoCo up against MS-DOS systems that**  coapete in **prices."** 

He was referring to a recent ad in a **caaputer aagazine for a 64K CoCo, 1 drive, and Deskllate, which was very close to a dealer's price on a Tandy 1000** in **the same magazine. Good point. So, as I've said. the CoCo 1s unique partly because of its position** in **the market, 811d gartl.y because nothing else** in **its class** is **C81)8ble of being turned into a powerful, OS-9 based** disk system with anything like the same **capabilities.** But... we feel initial positioning **!s critical to its continued success.** 

CLOSING NOTES<br>\* Thanks to all for coming to the April & May meeting and leaving your money behind for dues, Rainbow Fest tickets and name<br>badges. Hy American Express card and tho- $My$  American Express card and the club treasury say THANKS! The followin either need to catch up on their dues or you just came due;

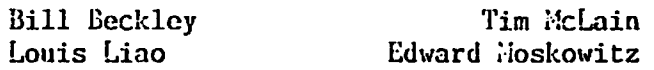

If you have sent in your check, thanks. If not see me before the start of the next meeting.<br>\* I want to say thanks to all who called me

with congratulations on my picture in the<br>May issue of Rainbow. Also, I received a ilay issue of Rainbow. very nice thank you letter from club member Don Cvetko. Don was having a little trouble getting one of those \$99 - 64K CoCo from the Radio Shack Comouter Center in Yorktown. When he called me with this problem, I gave him a name to ask for and told him to mention that he was from the club. Well Don went back and was given the royal treatment. In return, Don got the deal we advertised and passed along his feelings in a letter. Thanks Don for taking the time to write and letting us know how you were treated by<br>friends of the Glenside Color Compute friends of the Glenside Color  $\text{Club...}$  , and  $\text{Club...}$ 

\* I would like to publicly apologize to club member John Schroder for not keeping an appointment some weekend past. I try real hard to schedule my time but this one got by me. Sorry John but little league, Jaycees, this newsletter issue and golf with my boss kept me from our appointment and mowing the grass.

\* HOTICE: Haterials contained herein may be reproduced in whole or in part in users group newsletters. Please quote source as GLENSIDE COLOR COMPUTER-NEWSLETTER '86. [][][][][][][][][][][][][][][][][][][][][][] Editor: Ed Hathaway Contributing Writer $(s)$ : Floyd

Graphics & Graphic

Designs: Second City Software [1[1[][][1[1[][][][][][][][][][][][][1[][][] Glenside Color<br>etter '86 is Newsletter '86 is published monthly.<br>Subscriptions to non-members for this Subscriptions to newsletter is available for an annual fee of- $$12.$  Make checks or money orders payable t. Edwin C. Hathaway, & mail to 8W. Stevenson<br>Drive Glendale Hts., IL 60139. All Drive Glendale Hts., IL 60139. All subscriptions will begin with next available issue.

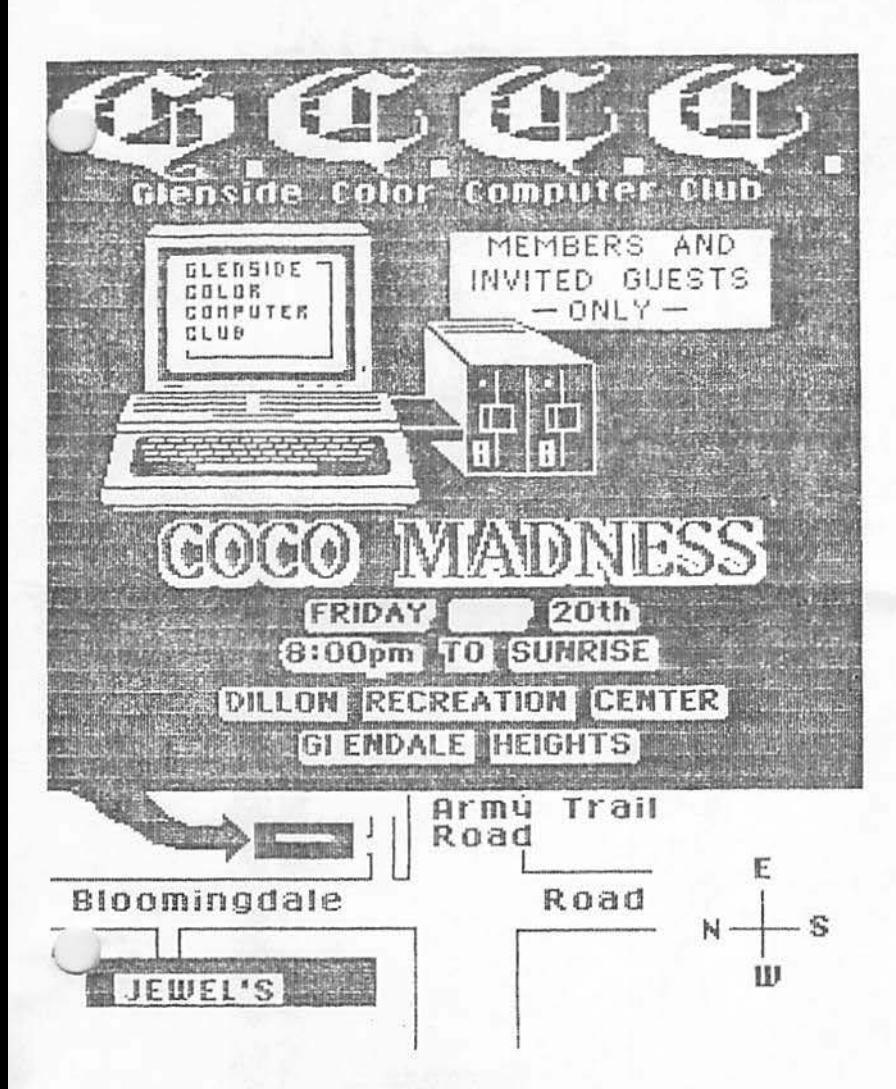

OK GUYS, the wait is over! The night we have all been talking about is right around the SAM CHIP. On Friday the 20th we invade the Dilon Rec. Center & compute our brains duay. we will start this festive occasion at 8:00pm. We will have around 10 to 12 systems up & running for your enjoyment. In addition, those who have <u>NOT</u> started their P-51 battle can begin to do so.

As with past Madness Nights, please Check your Roberts Rules of Orders at the front door. This night is set. up to be a fun-blow your chips dudy evening. There will be duailable drinks & munchies for your consumption.

This madness night will mark number 3 in a now famous evening of fon & frolic. Plan on attending and enjoying the night for what it is  $-$  Good CLEAN FUN!

See Ya There  $\int$  — $H$ 

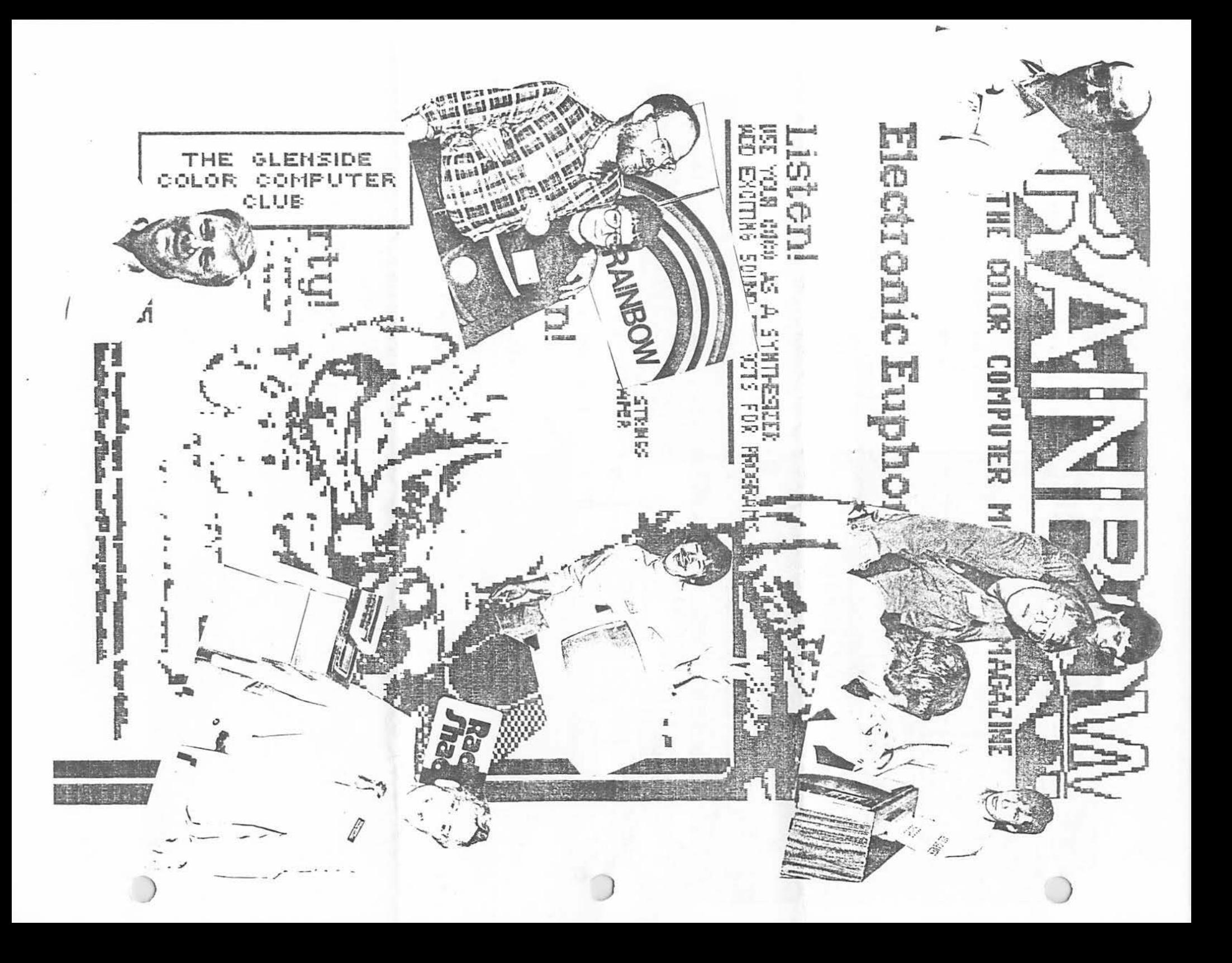

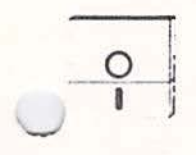

YOUR COMPLETE DISCOUNT COMPUTER SUPPLY SOURCE

TO ALL MEMBERS OF THE GLENSIOE COLOR COMPUTER CLUB .. . ..

**J/D LIMITED** 

TELEPHONE (312) 677-2525

P.O. BOX 223 • SKOKIE, ILLINOIS 60076

FOR THE BEST PRICES IN TOWN ON OUR-'BASF' DISKETTES, SEE ED HATHAWAY!!

WE CARRY A COMPLETE LINE Of COMPUTER PAPER PRODUCTS, SUCH AS 9.5 X 11 PAPER IN WHITE & COLORS, LABELS & INDEX CARDS IN WHITE & COLORS.

HOW ABOUT SURGE PROTECTORS .. .. ,\$39 . 95 RETAIL, YOUR COST \$22.95

OR DISK STORAGE BOXES (HOLDS 54 DISKS).....\$18.95 RETAIL, YOUR COST \$14.95

OR DISK MAILERS CHOLD 6, APPROUED BY THE U.S. POST OFFICE FOR MAILING .. . . . \$2.99 RETAIL, YOUR COST \$2.00

OR A UNIUERSAL PRINTER STAND CFITS ANY 80 OR 132 PRINTER ON THE MARKET TODAY) ... . ,\$25.95 RETAIL, YOUR COST \$12 . <sup>25</sup>

CALL US TODAY (312) 677-2525 FOR PAPER PRICES OR TO PLACE AN **M.AA STELLING** ORDER .

REILA HU

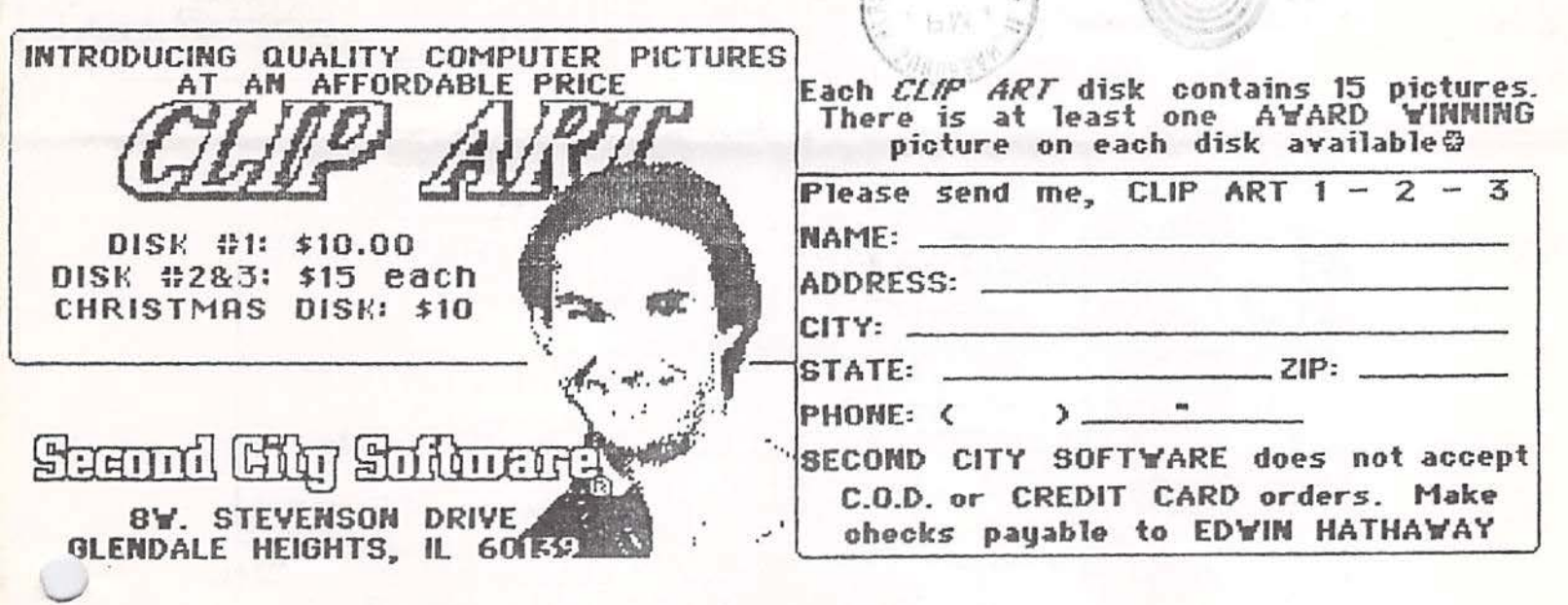

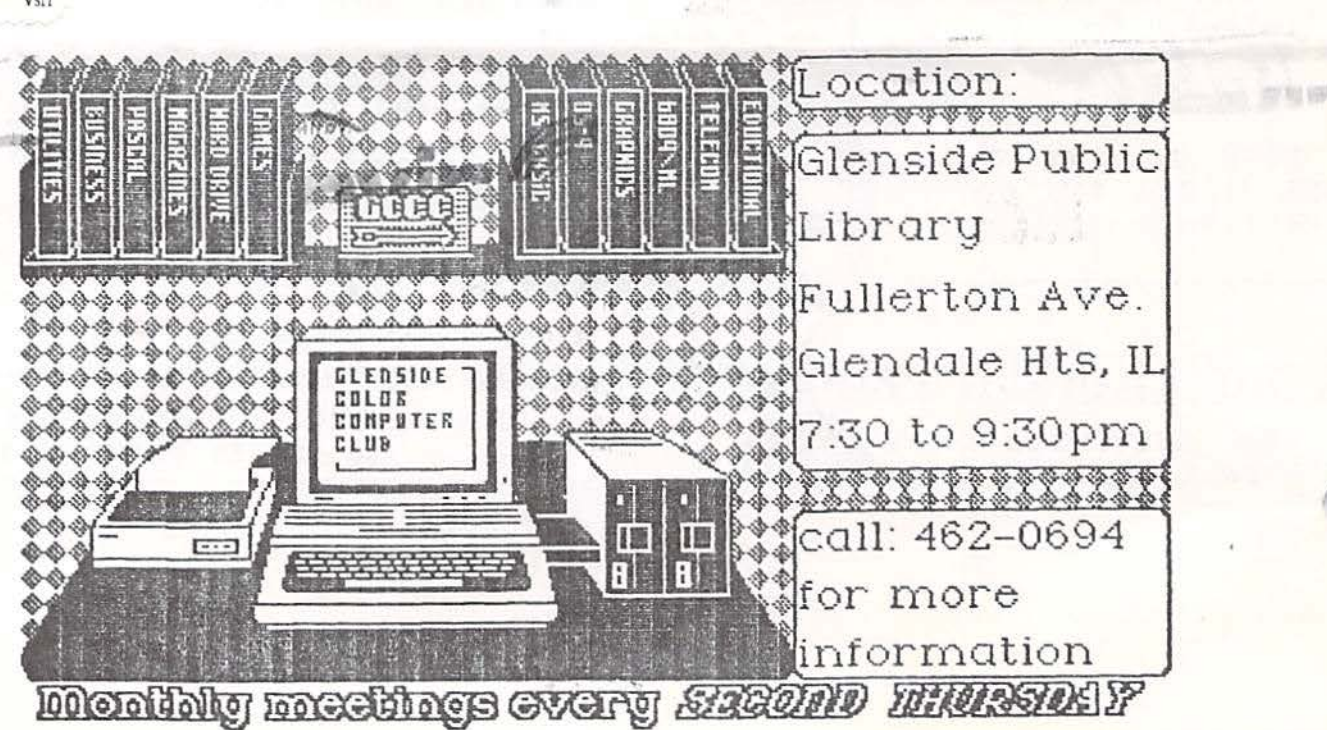

 $\mathbb{R}^n$ 

iai

的

感防

Computer

Color

s.hpuel

Œ äī)

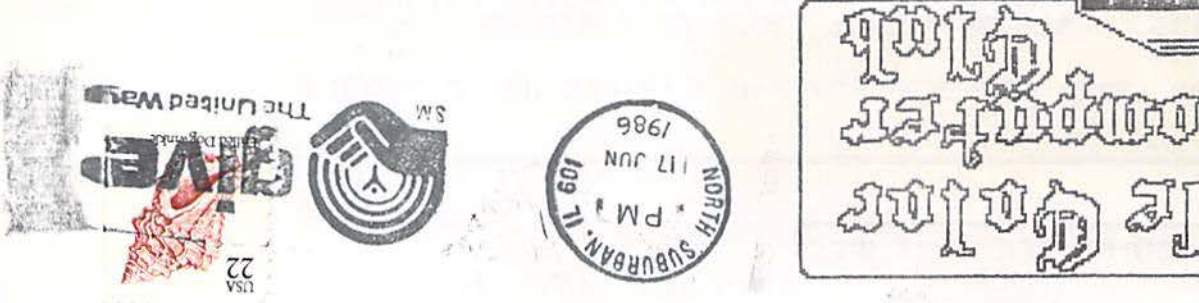

Carpentersville IL 60110 119 Adobe Circle John (Tony) Podraza